**主催:水戸商工会議所・中小企業相談所** 

受講者②

Gmailアドレス

各種感染症や自然災害等により、延期・中止となる場合がございます。予めご了承ください。

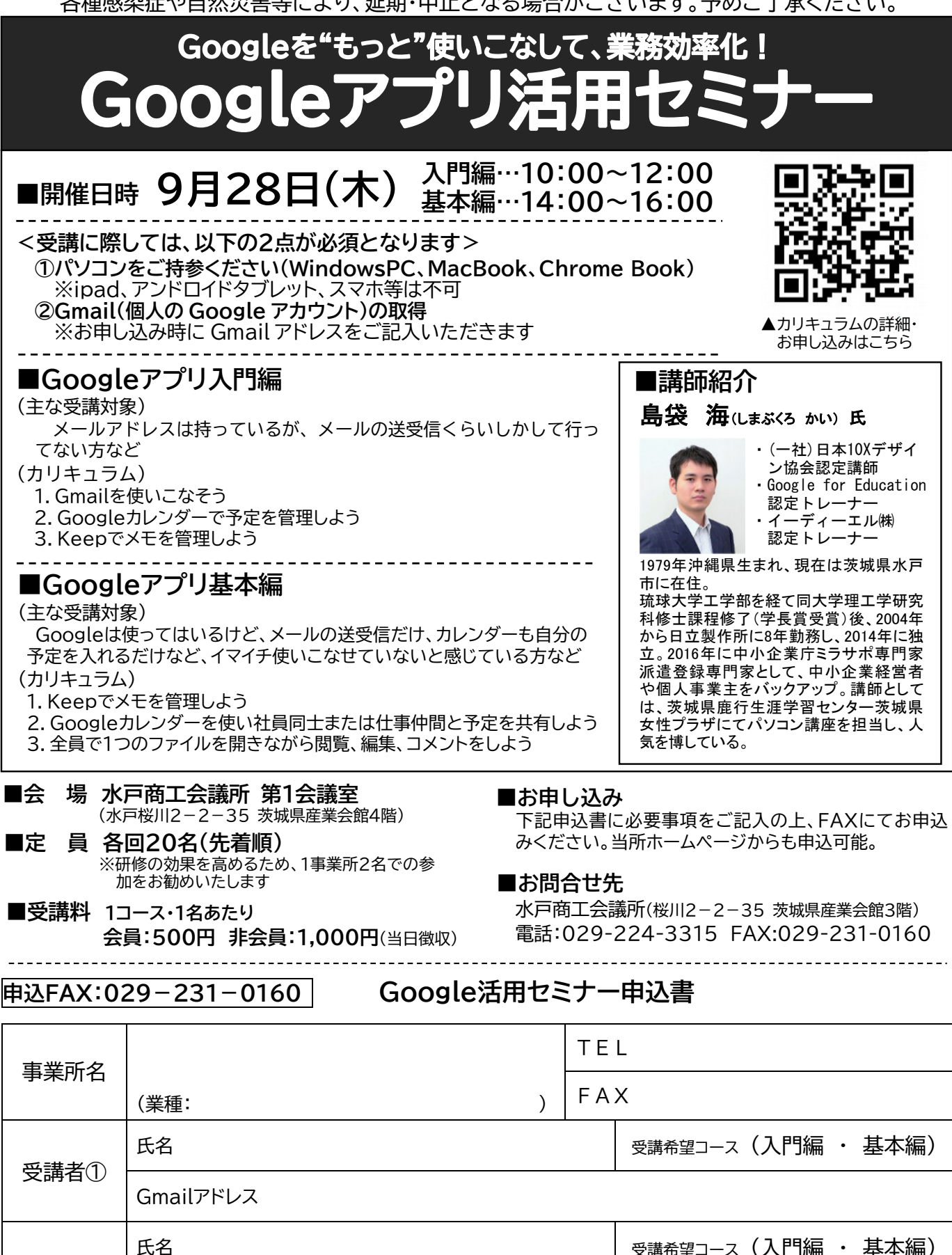

※ご記入いただきました個人情報は、当該事業実施目的以外には使用いたしません。また、同業の方の参加はご遠慮ください。

## Googleを"もっと"使いこなして、業務効率化! Googleアプリ活用セミナ-

## **■日時:令和5年9月28日(木)**

- **・入門編:10:00~12:00**
- **・基本編:14:00~16:00**

**■会場:水戸商工会議所・第1会議室**

## **【カリキュラム詳細】**

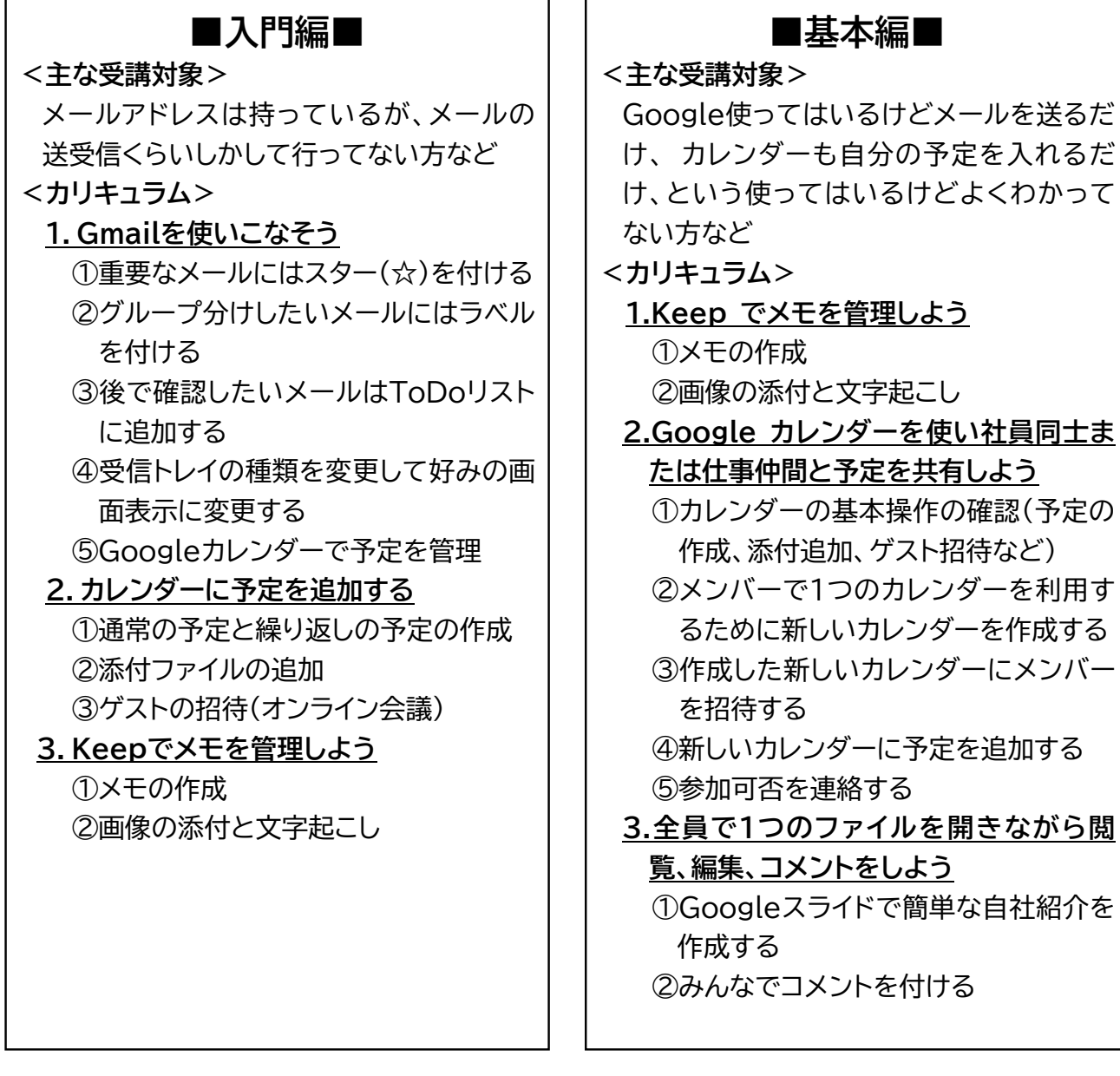